## **MicroTrack II**

*MicroTrack II* **MicroTrack II**. **MicroTrack II** .

## *MicroPoint II* :

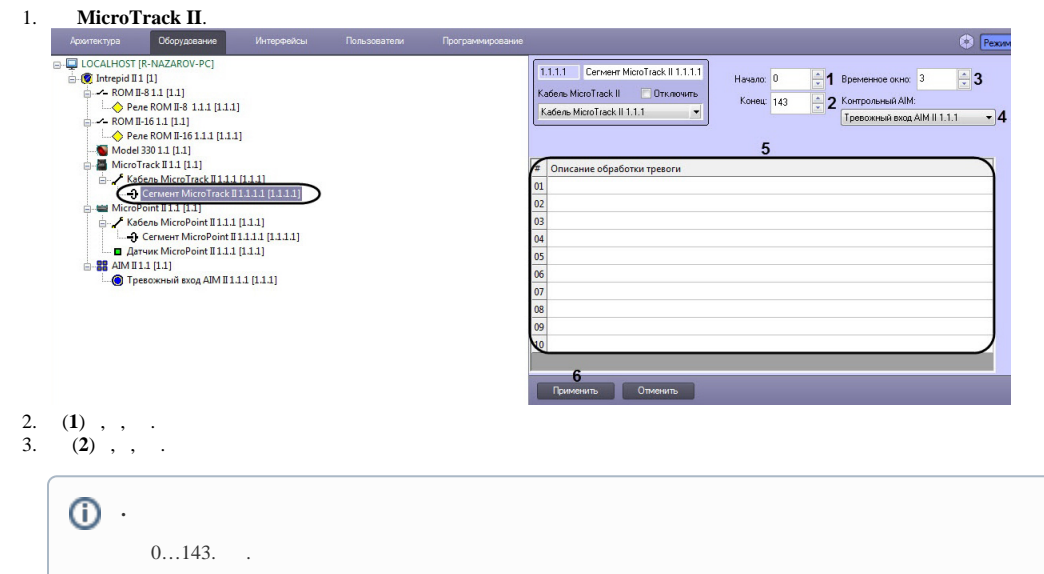

4. (**3**) , . **!** .

- 5. **AIM** (**4**) *AIM*, .
- 6. (**5**) 10 , *MicroPoint II* (. [MicroTrack II MicroPoint II\)](https://docs.itvgroup.ru/confluence/pages/viewpage.action?pageId=120688484).
- 7. (**6**).

*MicroTrack II* .